Exam Objective 8

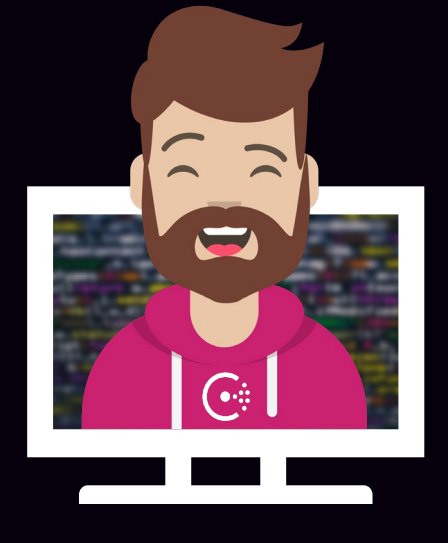

# Secure Services with Access Control Lists (ACLs)

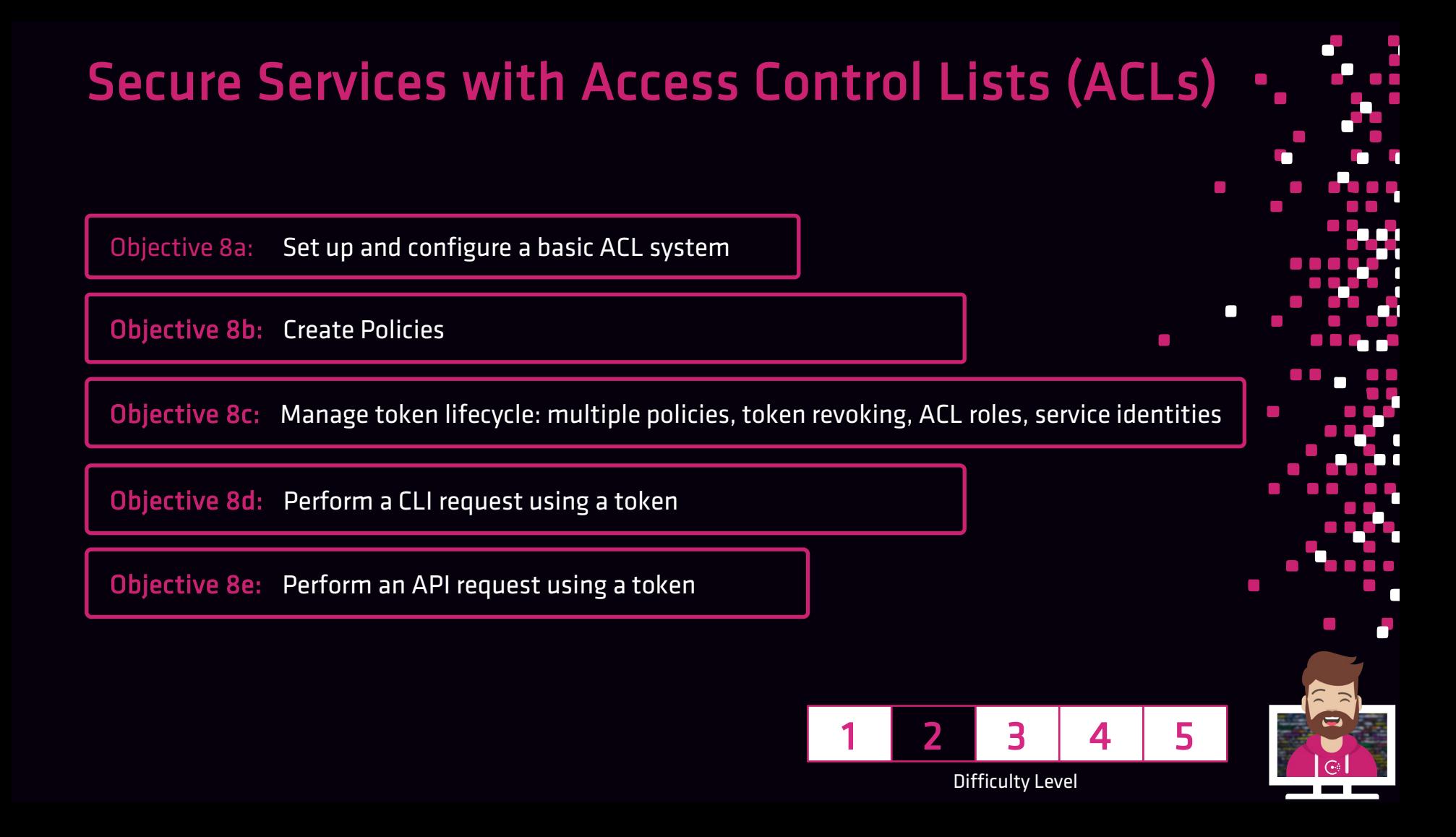

# Introduction to the Consul ACL System

## Consul ACL system is a built-in but optional feature of Consul

- Controls access to data and the Consul API
- Relies on tokens that are associated with policies which define access

## Key components of the ACL system

► Basic

- Token a bearer token used during the UI, CLI, or API request
- Policy Grouping of rules that determine fine-grained rules to be applied to token

#### ► Advanced

- Roles group of a set of policies and service identities applied to many tokens
- Service Identities policy template to link a policy to a token or role

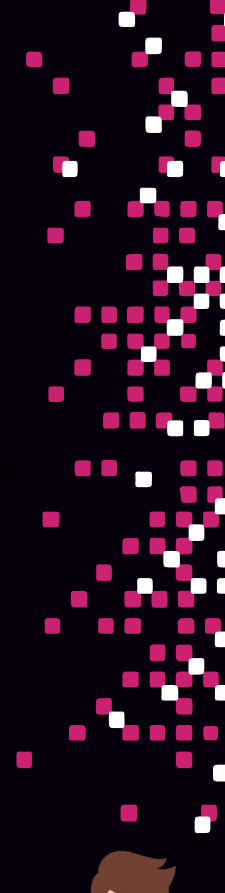

## Core Components of Consul ACLs

#### Service Identities

- An ACL policy template that links a policy for services in Service Mesh (connect)
- Helps avoid boilerplate policy creation since similar policies tend to look identical when you have many services registered and using the Service mesh feature
- Helps services/sidecars to be discovered and easy discover other services
- Can be used on tokens and roles
- Applies preconfigured ACL rules

#### Service Identities are composed of:

- Service the name of the service (and possibly sidecar proxy)
- Datacenters a [list] of datacenter(s) that policy is valid for

## Core Components of Consul ACLs

#### Roles

- A named set of policies and service identities
- Sort of a "grouping" of multiple policies & service identities that can be assigned to many tokens

### Roles are composed of the following elements:

- ID auto generated identifier
- Name unique name within Consul
- Description human readable description
- Policy Set a [list] of policies you want to apply to the role
- Service Identities a [list] of service identities for the role

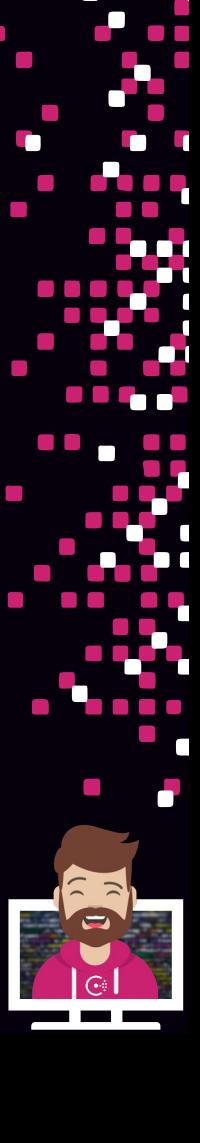

## Enable the Consul ACL System

#### Consul ACLs must be enabled

- By default, the Consul ACL system is not enabled
- ACLs are enabled in the agent configuration file for Consul servers and clients
- Configuration parameters include default policy and other parameters

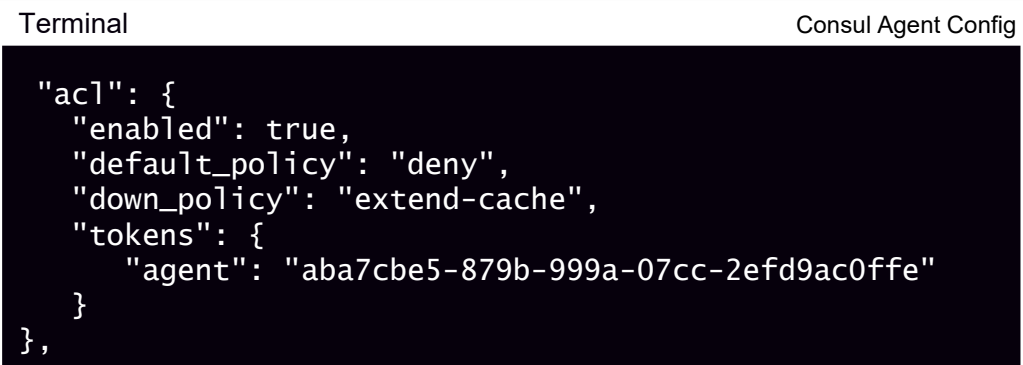

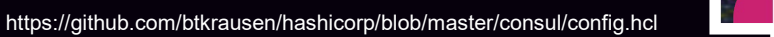

# Set Up and Configure a Basic ACL System

#### Bootstrapping the ACL System

- Required administrative action before ACL system can be used
- Usually done one time during initial configuration
- Default\_policy should be set to Allow during bootstrapping and configuration phase
- Bootstrapping creates the bootstrap/master token and the anonymous token
- Creates the Global Management Policy

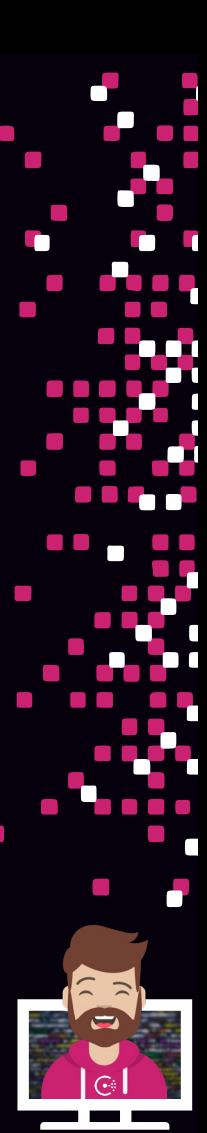

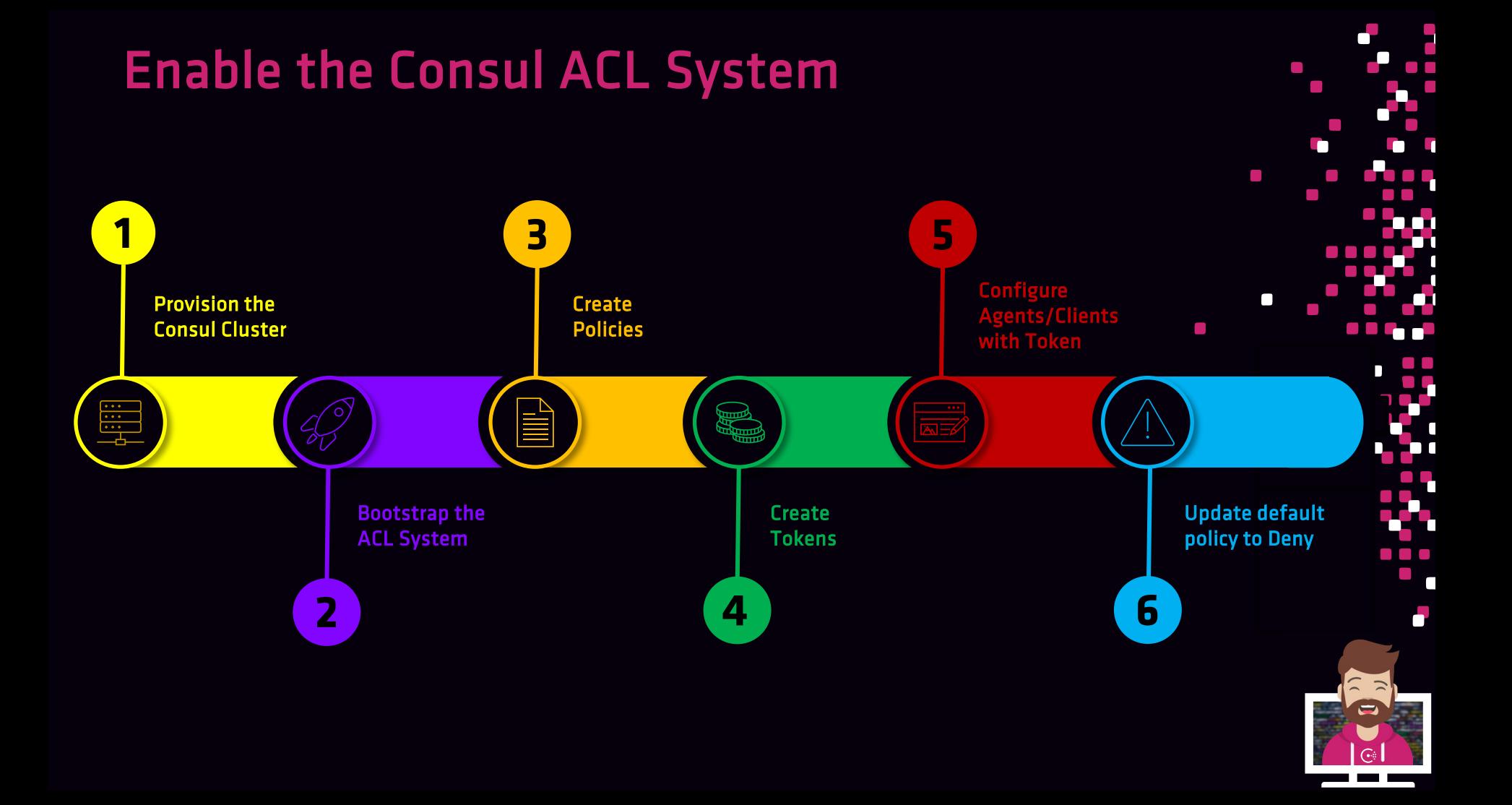

## What are Policies?

#### Policies

- Named set of rules that a token is bound by (policies are attached to tokens)
- Policies are reusable meaning they can be assigned to multiple tokens
- Many policies can be created as needed (depending on different use cases)
- Multiple policies can be attached to a single token (combination of permissions)
- Policies include:
	- ID public identifier (auto-generated)
	- Name unique name for the policy
	- Description (optional) description of the policy
	- Rules set to rules that grant or deny permissions in Consul
	- Datacenters the datacenters the policy is valid for
	- Namespace the namespace the policy resides in (Enterprise)

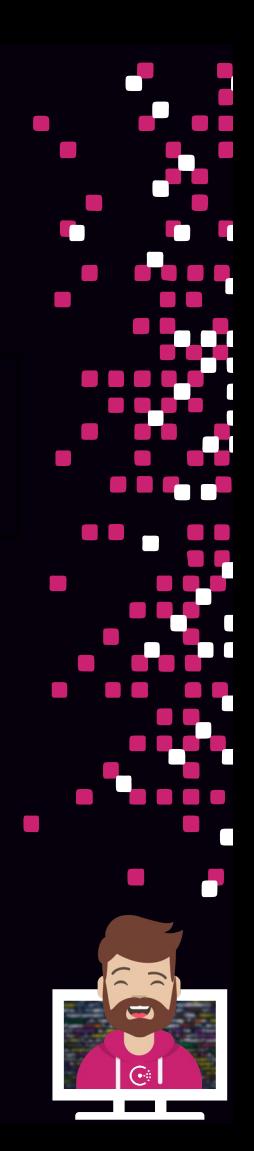

## Default Policies

#### Global-Management

- Grants unrestricted access to Consul
- Assigned the reserved policy ID of 00000000-0000-0000-0000-000000000001
- Cannot delete or modify this policy
- Can rename the policy if you want
- Assigned to the bootstrap/master token upon ACL system bootstrapping process

#### Namespace-Management (Ent)

- Policy created on every namespace when the namespace is created
- Somewhat privileged policy for the namespace (can create tokens & new policies)
- Use it, don't use it. Completely up to you
- Can be managed just like any other user-defined policy

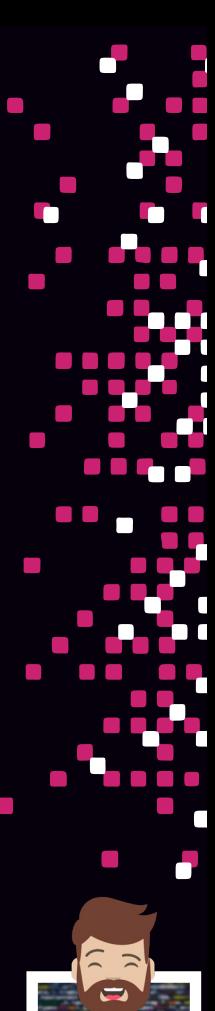

## Policy Control Levels (Permissions)

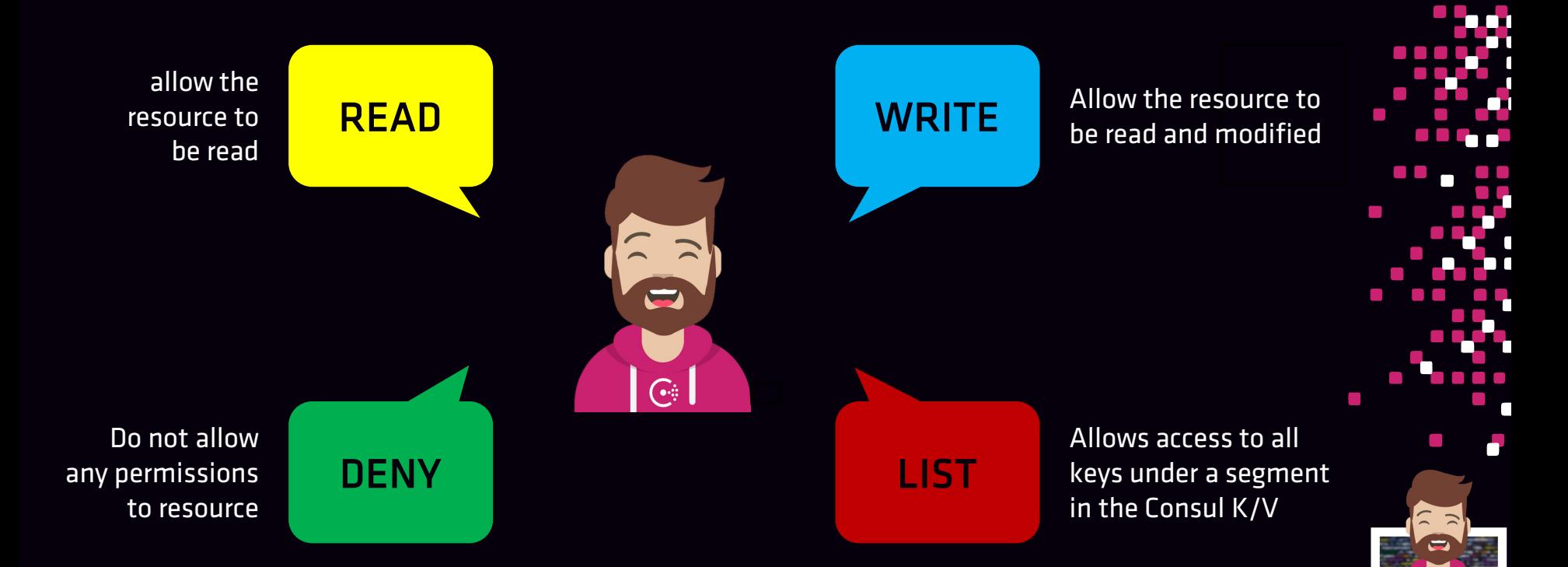

## ACL Resources Available for Rules

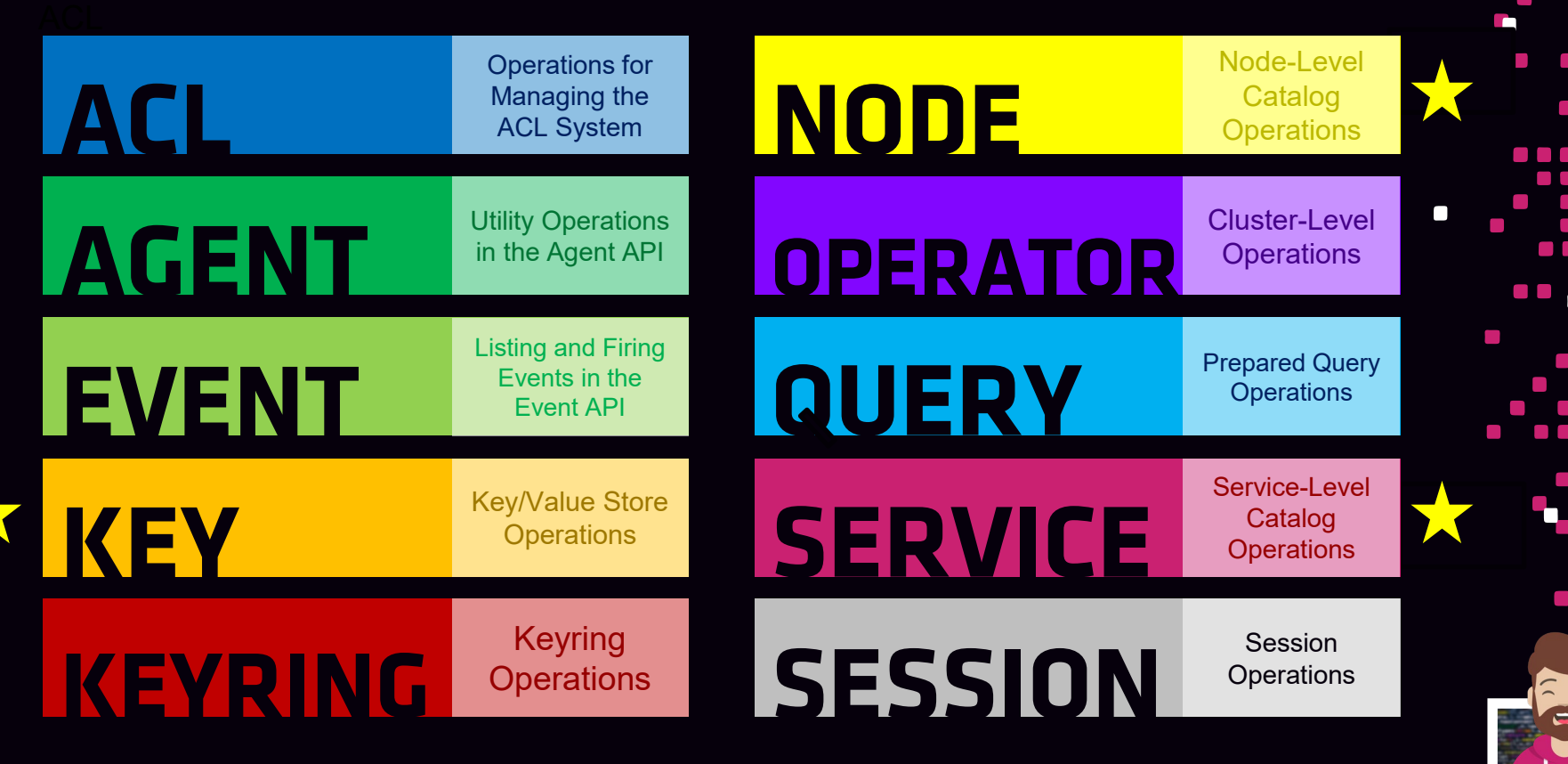

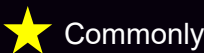

#### Rules using <resource> and <resource\_prefix>

• Rules written using just the <resource> name must match exactly in Consul

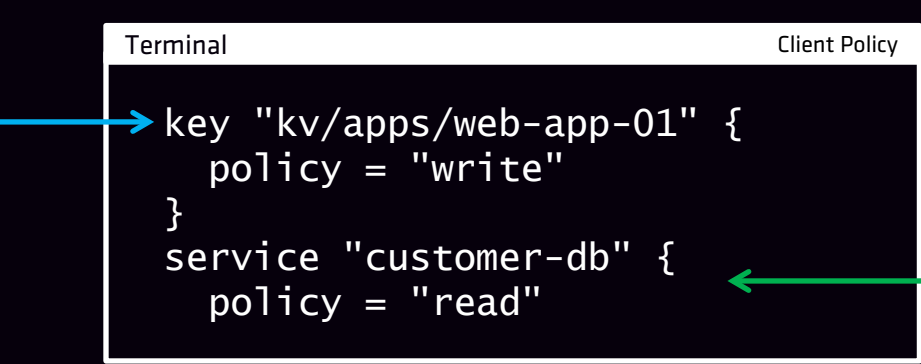

Will permit write & read access to the exact path of kv/apps/web-app-01

Will permit to read information about the one service named customer-db  $\bullet$ 

#### Rules using <resource> and <resource\_prefix>

• Rules written using the <resource\_prefix> name can match multiple/all values

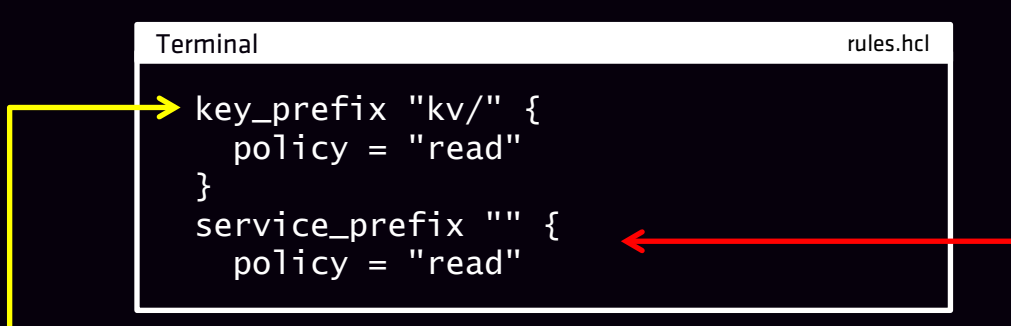

Will permit read access to any path after kv/

• Example: kv/apps/web01, kv/db/sql01, etc.

Will permit to read information about any service in Consul

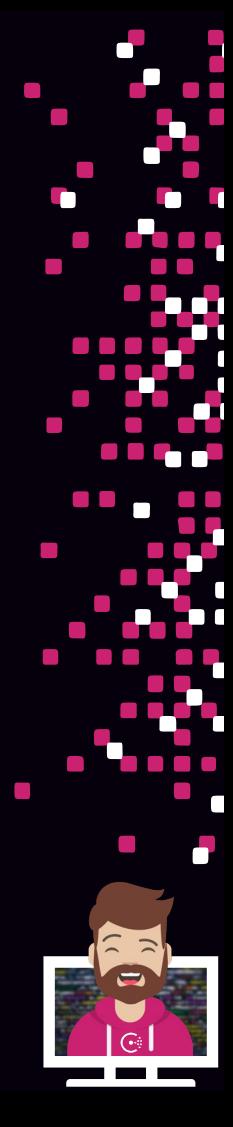

Example Client Policy (eCommerce-Front-End)

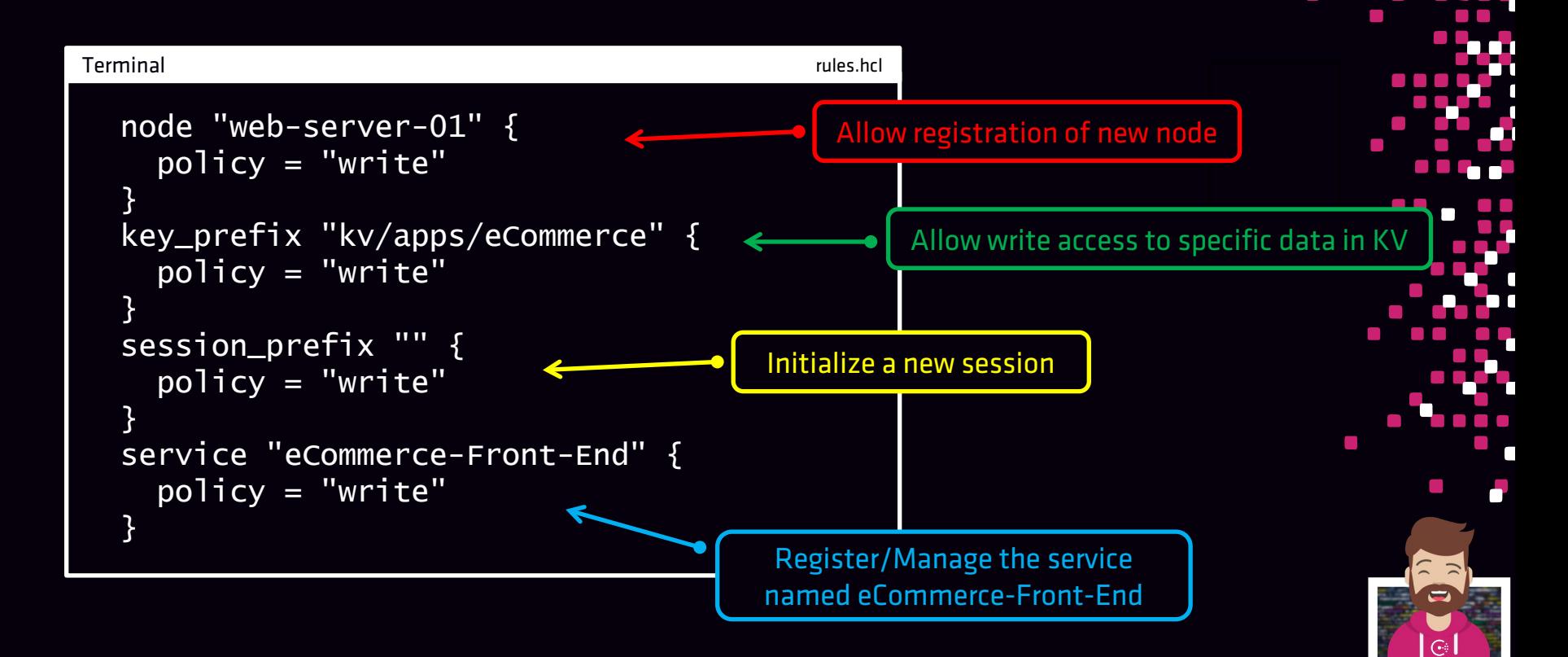

Creating a Policy (CLI)

#### Use consul acl policy command:

- **Create** create a new policy
- delete  $-$  delete a policy
- $list list$  all policies
- read  $-$  read the details about a policy
- update update a policy (default merges the old and new rules)

#### Terminal

\$ consul acl policy create –name "eCommerce" –description "eCommerce App" –rules @rules.hcl

ID: 06acc965-df4b-5a99-58cb-3250930c6324 Name: eCommerce Description: eCommerce App Datacenters: Rules: service "eCommerce" { policy = "write" }

Rules can be provided inline or via file

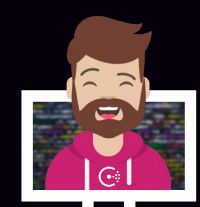

Creating a Policy (API)

#### Create Policies with the Consul API

- Method: PUT
- Endpoint: /acl/policy
- Response: Includes the ID, Name, Description, Rules, etc.

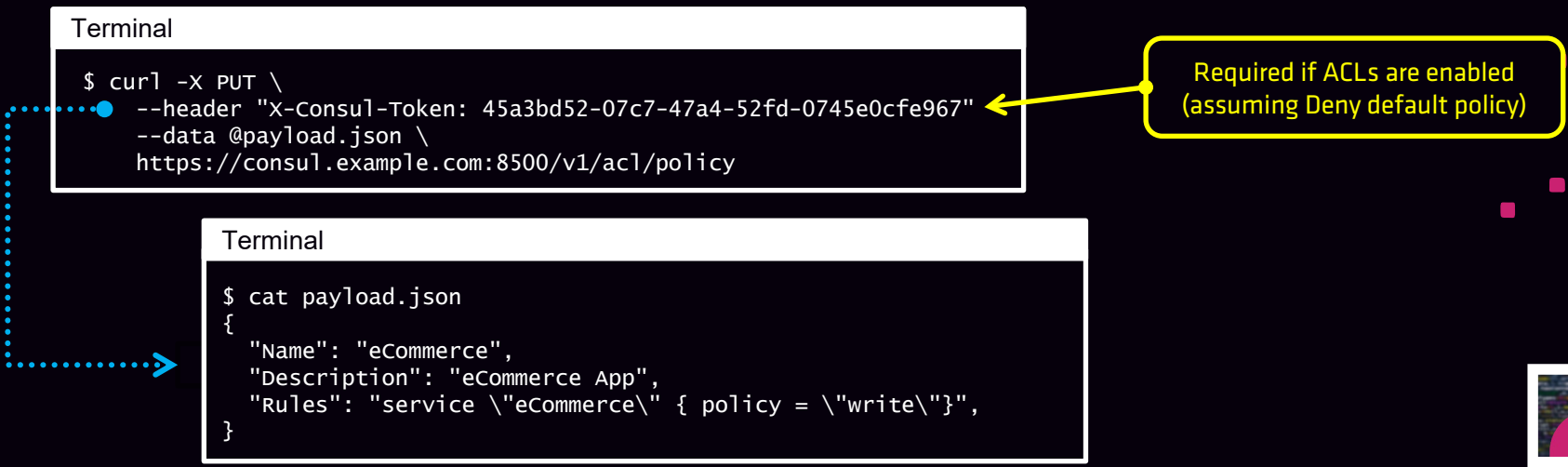

## Create a Policy for the Anonymous Token

#### Policy for the Anonymous Token

- Anonymous token is used whenever a request is made without a bearer token
- You probably have actions in mind that you want unauthenticated clients to do in Consul
	- 1. Example might be to query services for IP/hosts
	- 2. Read a prepared query to determine IP/hosts for a service
	- 3. Maybe you don't want to provide a token to run a consul members command

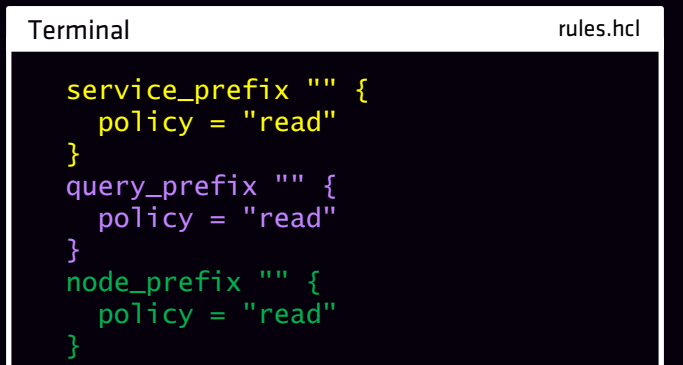

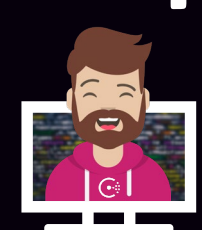

## Create a Policy for Specific Nodes

### Policies for Specific Consul nodes (server or client)

- Policies can be written so they only apply to that node by name
- Recommended approach to create policies (create one policy per node)

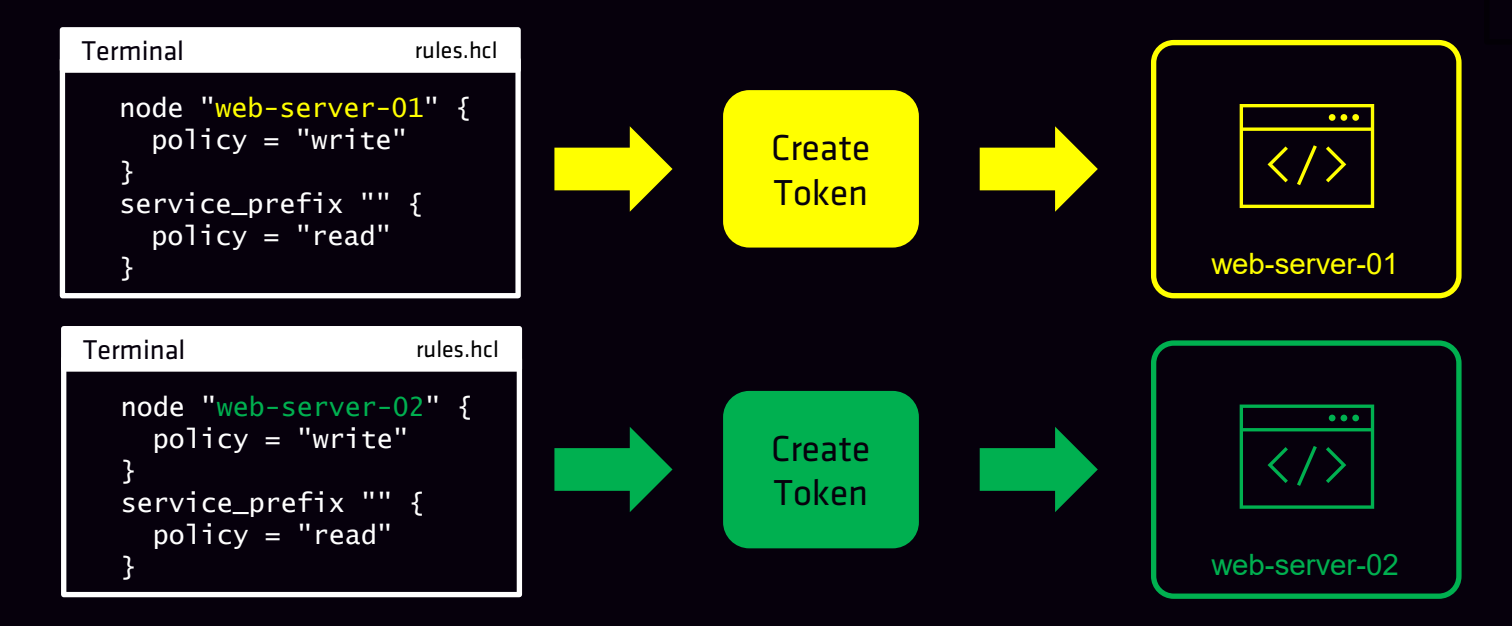

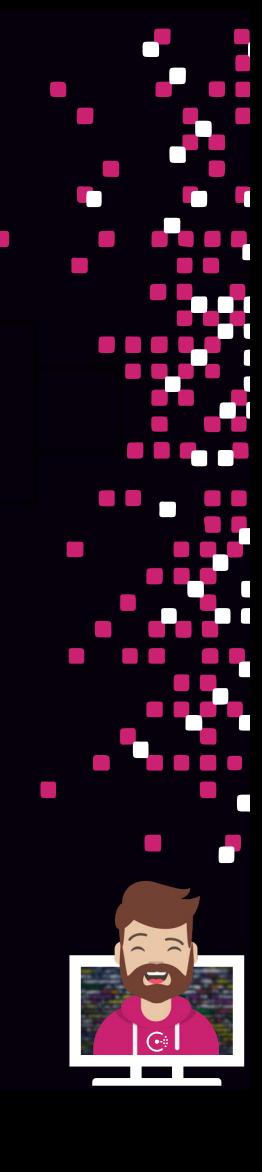

# Core Components of Consul ACLs

#### Tokens

- Bearer token used during the UI, CLI, or API request (assuming default deny)
- Tokens are created and attached to a policy
- Used to determine if the request is authorized to perform the request action

#### Basic components of a token include:

- Accessor the name or ID of the token
- Secret ID the actual token used during a request
- Policy Set the policy or policies attached to the token
- Description human readable description of the token

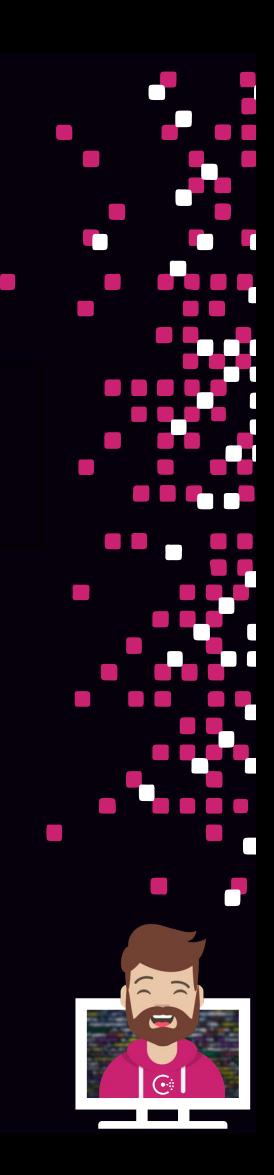

## Default ACL Tokens

#### Bootstrap/Master Token

- Bootstrap Token has unrestricted privileges (linked to Global-Management Policy)
- Initial method of authentication for ACL configuration after bootstrapping
- Bootstrap token should NOT be used on a day-to-day basis and securely protected
- If the bootstrap token is lost, there is a "reset" to recreate one
- SecretID will be unique

#### Anonymous Token

- Used when a request is made that does not specify a bearer token
- Cannot delete the token but you can update the description and privileges
- Commonly set to read services (DNS/API) for unauthenticated clients (possibly more)
- ID is always 00000000-0000-0000-0000-000000000002

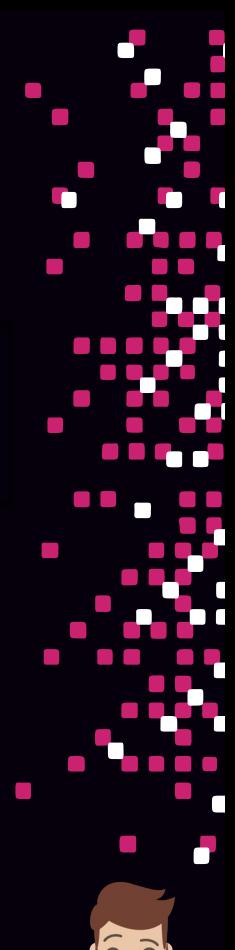

## Additional Token Attributes

#### Expiration Time

- Optional configuration that sets the time when the token is revoked and will no longer be valid
- Set as a duration of time (i.e., 30m, 24h, 3d)

#### Roles

- When tokens are created, they can be assigned a pre-configure role(s) that will be used . for the token
- Can specify the role name or the role ID

### Service Identities

• Tokens can also be assigned to one or many service identities during creation

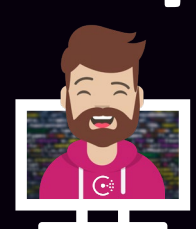

## Tokens Needed for Production

#### Example of Required Tokens

- Consul Server Nodes nodes need to communicate within the cluster
- Consul Clients need access to specific services and/or KV
- Consul Snapshot Agent needs access to take snapshots
- Consul Administrative Tasks any task, including consul members will require a token .

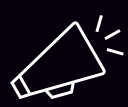

The anonymous token can be configured to permit certain actions that will not require a token

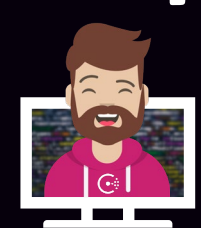

## Creating Tokens

Creating a Token (CLI)

#### Use consul acl token command:

- $\text{clone}$  clone an existing token to create a new one
- **Create** create a new token
- delete delete a token
- list list all tokens
- read  $-$  display the details of a token
- update update an existing token (such as change policy or other attributes

#### **Terminal**

\$ consul acl token create –description "Token for eCommerce Web" –policy-id 06acc965-df4b-5a99-58cb-3250930c6324

AccessorID: 986193b5-e2b5-eb26-6264-b524ea60cc6d

SecretID: ec15675e-2999-d789-832e-8c4794daa8d7

Description: Policy for eCommerce App

Local: false Create Time: 2021-02-14 02:14:314.21421 -0400 EDT

Policies:

06acc965-df4b-5a99-58cb-3250930c6324 - eCommerce

Actual Token used for Consul requests

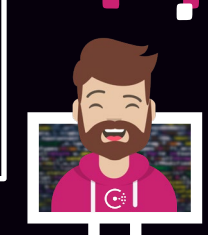

## Creating Tokens

Creating a Policy (API)

#### Create Policies with the Consul API

- Method: PUT
- Endpoint: /acl/token
- Response: Includes the AccessorID, SecretID, Policies, etc.

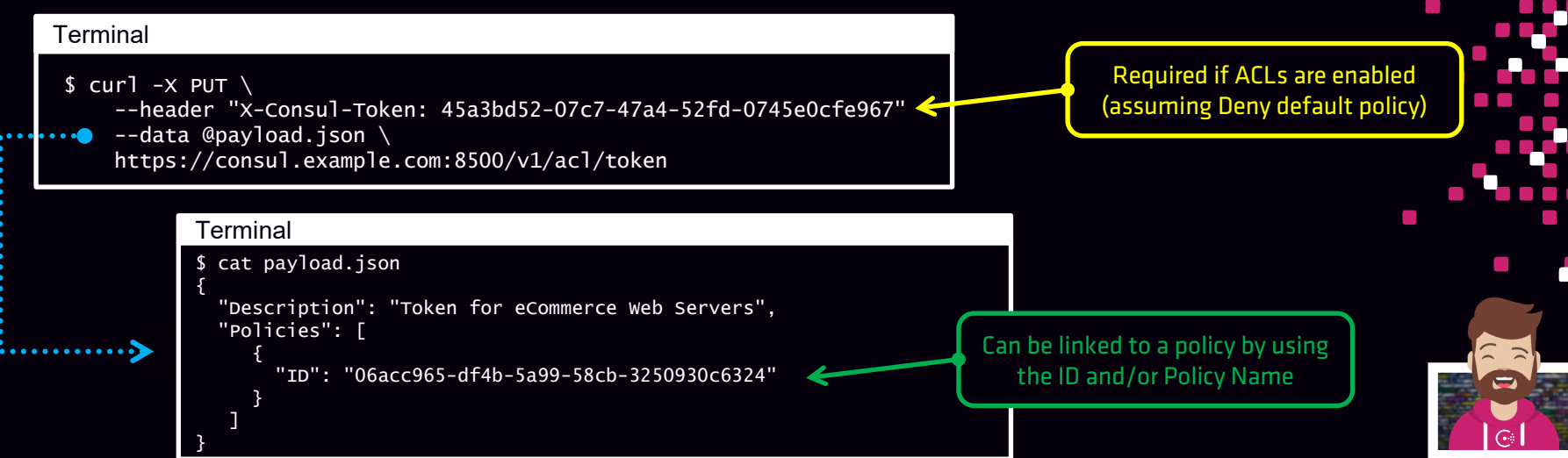

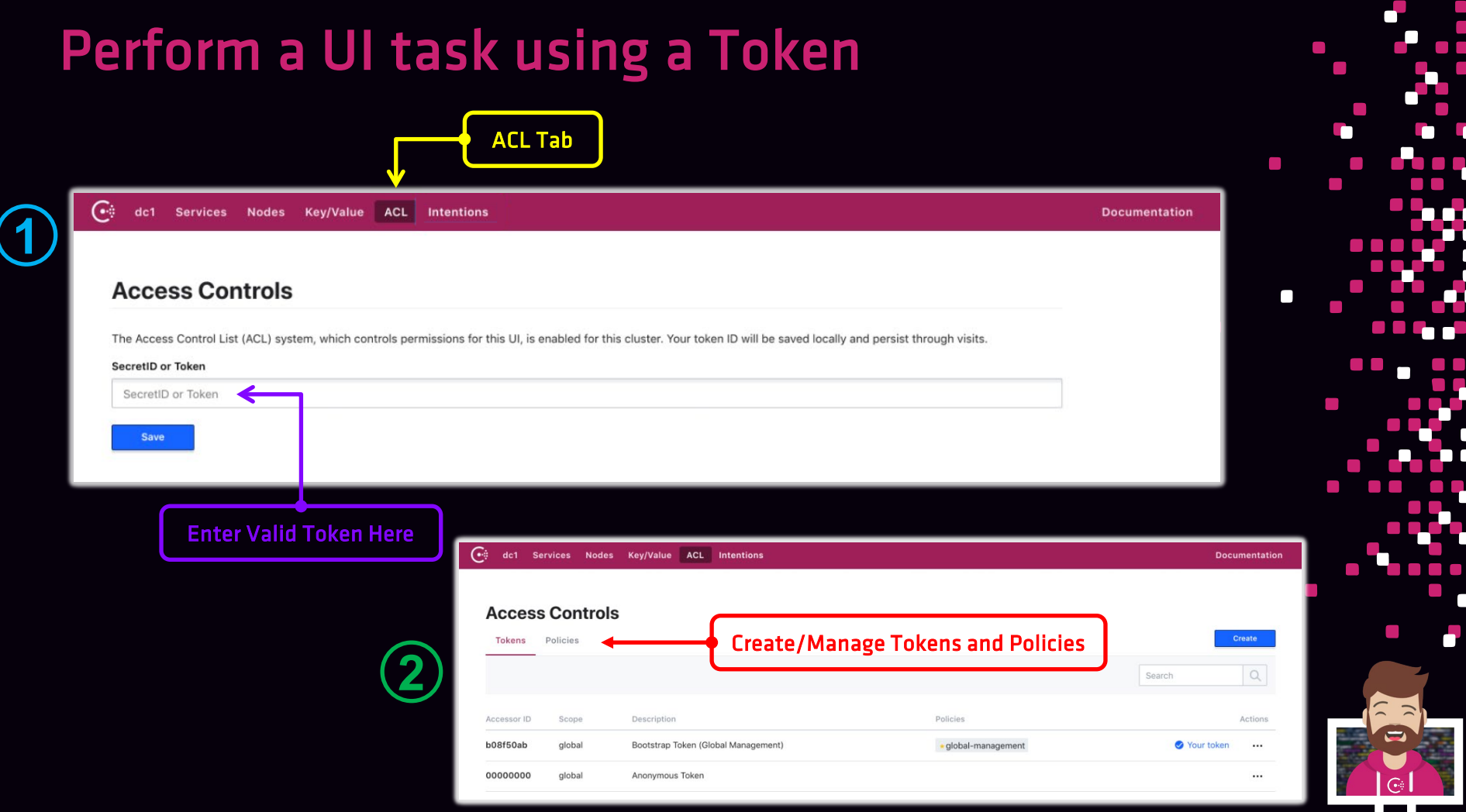

 $\Box$  .

П  $\Box$ a an  $\blacksquare$  $\Box$  $\mathcal{L}_{\mathcal{A}}$ 

H T.

F

Ä

 $\mathcal{L}^{\mathcal{L}}$  $\sim$ г h

F  $\overline{\phantom{0}}$ 

# Perform a CLI request using a Token

## Many options for providing the ACL token when using the CLI

- Set the environment variable CONSUL\_HTTP\_TOKEN
	- \$ export CONSUL\_HTTP\_TOKEN=ec15675e-2999-d789-832e-8c4794daa8d7
- Use the  $-token$  argument
	- consul members –token ec15675e-2999-d789-832e-8c4794daa8d7
- Set the environment variable CONSUL\_HTTP\_TOKEN\_FILE
	- \$ export CONSUL\_HTTP\_TOKEN\_FILE=/etc/consul/token.txt
- Refer to the token stored in a file using the  $-token-fi$  argument
	- consul members –token-file @token.txt

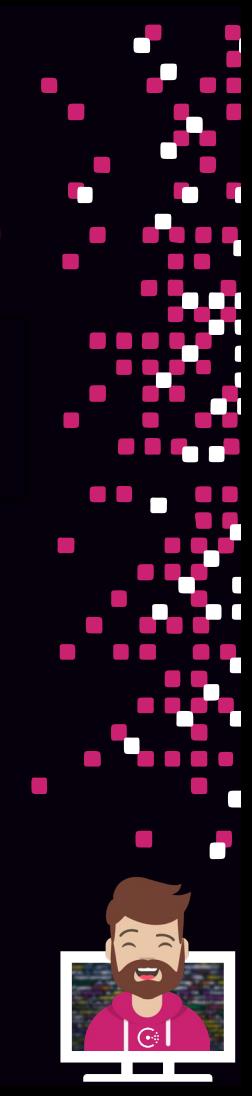

## Perform an API request using a Token

#### Two Options for setting the token for the API

- Set the header X-Consul-Token
	- --header "X-Consul-Token: ec15675e-2999-d789-832e-8c4794daa8d7"
- Set the header Authorization: Bearer
	- --header "X-Consul-Token: ec15675e-2999-d789-832e-8c4794daa8d7

#### **Terminal**

 $$$  curl -X PUT \ --header "X-Consul-Token: ec15675e-2999-d789-832e-8c4794daa8d7" --data @payload.json \ https://consul.example.com:8500/v1/acl/token

#### **Terminal**

 $$curl -x$  PUT \ --header "Authorization: Bearer ec15675e-2999-d789-832e-8c4794daa8d7" --data @payload.json \ https://consul.example.com:8500/v1/acl/token

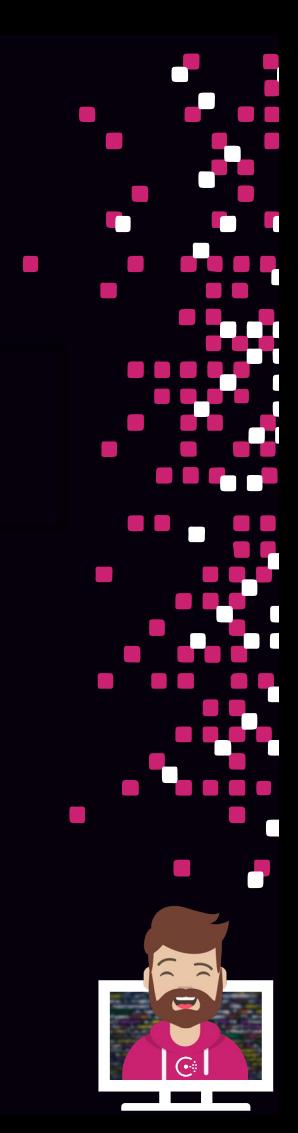

# Objective 8a: Set up and configure a basic ACL system Objective 8b: Create policies Objective 8c: Manage token lifecycle: multiple policies, token revoking, ACL roles, service identities 1 2 3 4 5 Secure Services with Access Control Lists (ACLs) Objective 8d: Perform a CLI request using a token Objective 8e: Perform an API request using a token

Difficulty Level

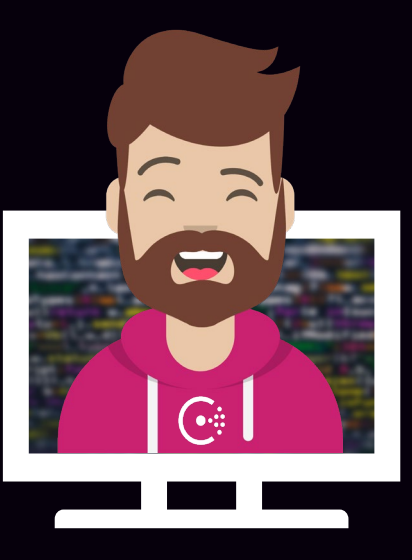

# END OF SECTION

 $\mathcal{L}_{\mathcal{A}}$ 

 $\mathcal{L}_{\mathcal{A}}$  $\mathcal{C}^{\mathcal{A}}$ a a a a  $\mathcal{L}^{\mathcal{A}}$  and  $\mathcal{L}^{\mathcal{A}}$  $\mathcal{L}_{\rm{max}}$  $\Box$  $\mathcal{L}$